# **django-staticpreprocessor Documentation**

*Release 0.3.0*

**Luke Pomfrey**

August 13, 2015

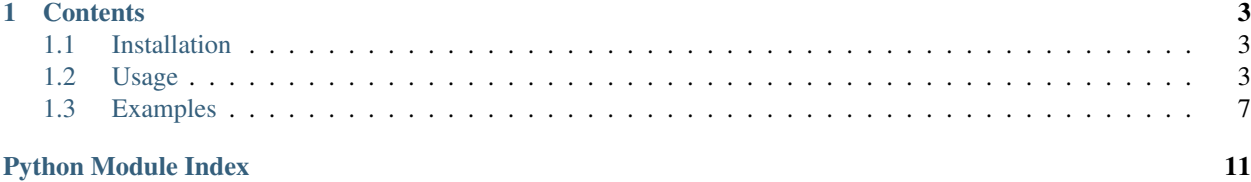

django-staticpreprocessor is a Django app to simplify the pre-processing of static assets.

staticpreprocessor can be used for building assets such as less/sass/scss files, and handlebars and other JS templates.

Static files needing pre-processing are collected, in a similar manner to Django's staticfiles collection process, into a pre-selected directory. They are then operated on by processors to generate the required files which will then be collected by collectstatic.

### **Contents**

### <span id="page-6-1"></span><span id="page-6-0"></span>**1.1 Installation**

You can grab django-staticpreprocessor from PyPI:

\$ pip install django-staticpreprocessor

Add staticpreprocessor to your INSTALLED\_APPS.

Create a directory to hold your pre-compiled static assets, set the STATIC\_PREPROCESSOR\_ROOT setting, add add it to STATICFILES\_DIRS:

```
STATIC PREPROCESSOR ROOT = '/path/to/rawstatic/'
STATICFILES_DIRS = (
    ...
    STATIC_PREPROCESSOR_ROOT,
    ...
)
```
## <span id="page-6-2"></span>**1.2 Usage**

Add staticpreprocessor to your INSTALLED\_APPS.

Create a directory to hold your pre-compiled static assets, set the [STATIC\\_PREPROCESSOR\\_ROOT](#page-10-1) setting, add add it to STATICFILES\_DIRS:

```
STATIC_PREPROCESSOR_ROOT = '/path/to/processedstatic/'
STATICFILES_DIRS = (
    ...
    STATIC_PREPROCESSOR_ROOT,
    ...
)
```
### **1.2.1 Quickstart**

- Add your required finders to the [STATIC\\_PREPROCESSOR\\_FINDERS](#page-10-2) list.
- Add your required processors to the [STATIC\\_PREPROCESSOR\\_PREPROCESSORS](#page-10-3) list.
- Run the preprocess\_static management command.

### <span id="page-7-4"></span><span id="page-7-2"></span>**1.2.2 Finders**

<span id="page-7-1"></span>Finders are exactly the same in concept as staticfiles finders. staticpreprocessor comes with several.

```
class staticpreprocessor.finders.FileSystemFinder
```
Analagous to the similarly-named staticfiles finder, the FileSystemFinder collects all files from the directories named in the STATIC\_PREPROCESSOR\_DIRS setting.

class staticpreprocessor.finders.**AppDirectoriesFinder**

Again, this is analagous to the AppDirectoriesFinder in staticfiles, with the exception that rather than collecting files from the /static/ directory under each app, files are collected from /rawstatic/.

In order to use the finders they should be added to the [STATIC\\_PREPROCESSOR\\_FINDERS](#page-10-2) setting, e.g.:

```
STATIC PREPROCESSOR DIRS = (os.path.join(os.path.dirname(__file__), 'rawstatic/'),
\lambdaSTATIC_PREPROCESSOR_FINDERS = (
    'staticpreprocessor.finders.FileSystemFinder',
    'staticpreprocessor.finders.AppDirectoriesFinder',
)
```
### <span id="page-7-3"></span>**1.2.3 Processors**

Processors are the classes that do the actual work of pre-processing your static files.

Processors can be specified in the STATIC\_PREPROCESSORS\_PROCESSORS setting as either dotted-paths, or otherwise, if a tuple or list is given it will be taken as the dotted path to the processor and a dictionary of keyword arguments, e.g.:

```
from staticpreprocessor.contrib.processors.less import LessProcessor
from staticpreprocessor.contrib.processors.sass import SassProcessor
from staticpreprocessor.processors import CommandListProcessor
STATIC_PREPROCESSOR_PROCESSORS = (
   'staticpreprocessor.contrib.processors.HandlebarsProcessor',
   LessProcessor,
   SassProcessor(),
    ('staticpreprocessor.processors.CommandListProcessor',
    dict(extensions=['.txt'], command='echo {input} > {output}')),
    CommandListProcessor(
        extensions=['.txt'], command='echo {input} > {output}'),
)
```
There are several base processor classes in staticpreprocessor.processors that can be extended and used:

<span id="page-7-0"></span>class staticpreprocessor.processors.**BaseProcessor** This is the base processor implementation that defines the most basic functionality of a processor, namely, the following methods:

**get\_file\_list**(*self*, *\*\*kwargs*) Returns the list of files to be operated on by the processor.

**handle**(*self*, *\*\*kwargs*)

this is the main method that processes the static files.

And the following attributes:

#### <span id="page-8-3"></span>**storage**

The storage class to use. Defaults to the default static preprocessor storage.

#### **extensions**

The file extensions to target, e.g. .txt, .css as a list or tuple. Setting to None will cause the processor to operate on all file extensions

#### **exclude\_match**

A glob-type expression. Any files matching this pattern will be excluded from processing by this processor.

#### **exclude\_regex**

An un-compiled regex string. Any files matching this pattern will be excluded from processing by this processor.

#### **include\_match**

A glob-type expression. Any files *NOT* matching this pattern will be excluded from processing by this processor.

#### **include\_regex**

An un-compiled regex string. Any files *NOT* matching this pattern will be excluded from processing by this processor.

#### <span id="page-8-0"></span>class staticpreprocessor.processors.**BaseListProcessor**

BaseListProcessor extends [BaseProcessor](#page-7-0) and allows the entire collected file list to be processed using the handle list method.

#### Methods:

#### **handle\_list**(*self*, *file\_list*, *\*\* kwargs*)

file list is the list of all files found to be handled in bulk.

Attributes:

#### **remove\_processed\_files**

If this is True (the default), the processor will remove the processed files after processing.

#### class staticpreprocessor.processors.**BaseFileProcessor**

BaseFileProcessor extends [BaseListProcessor](#page-8-0), with the handle\_file method being called once for every file in the collected file list.

Methods:

#### **handle\_file**(*self*, *file*, *\*\*kwargs*)

Is repeatedly called, with file being a single file from the collected file list.

#### Attributes:

#### **remove\_processed\_files**

If this is True (the default), the processor will remove the processed files after processing.

#### <span id="page-8-2"></span>class staticpreprocessor.processors.**CommandProcessorMixin**

The CommandProcessorMixin provides command running functionality via the [envoy](http://github.com/kennethreitz/envoy) package.

#### <span id="page-8-1"></span>Methods:

#### **get\_command**(*self*, *\*\*kwargs*)

Returns the [command](#page-9-0) to be run. By default this is the *command* attribute formatted with \*\*kwargs. \*\*kwargs contains any keyword arguments passed to the class, along with *input* which is generally the space-separated list of files to be operated on, and *output* which is the [output](#page-9-1) attribute passed through the class' storage *path* method.

#### **run\_command**(*self*, *input*, *\*\*kwargs*)

Runs the command returned by  $get\_command()$ .

<span id="page-9-6"></span>*input* should generally be a space separated list of files to be processed. If  $require$  input is *True*, the default, and input is empty the command will not be run.

If the return value of the command run is not in the list [expected\\_return\\_codes](#page-9-3) then this method will raise *RuntimeError*.

<span id="page-9-0"></span>Attributes:

#### **command**

The command line string to be run. By default this will be formatted by the  $qet_{command}($ ) method so string formatting sequences can be used, e.g.: cat  $\{input\} > \{output\}$ .

<span id="page-9-1"></span>**output**

A path to an output file. This will be passed through storage.path so it may be relative to [STATIC\\_PREPROCESSOR\\_ROOT](#page-10-1).

#### <span id="page-9-3"></span>**expected\_return\_codes**

A list of return codes that are acceptable for the run process to return. Defaults to [0].

#### <span id="page-9-2"></span>**require\_input**

Whether or not we should require input in order to run the command. Defaults to  $True$ .

#### class staticpreprocessor.processors.**CommandListProcessor**

Extends [BaseListProcessor](#page-8-0) and [CommandProcessorMixin](#page-8-2). The specified command is run with *input* being the space-separated list of filenames generated by  $get_file_list()$ .

#### class staticpreprocessor.processors.**CommandFileProcessor**

Extends [BaseListProcessor](#page-8-0) and [CommandProcessorMixin](#page-8-2). The specified command is run on each filename generated by get\_file\_list() in turn, with *input* being the filename.

All attributes on processor classes are overridden by any keyword arguments passed to *\_\_init\_\_*.

### <span id="page-9-5"></span>**Contrib Processors**

There are several processors included in the staticpreprocessor.contrib.processors module.

```
class handlebars.HandlebarsProcessor
```
Processes all .handlebars files into handlebars\_templates.js.

#### class sass.**SassProcessor**

Processes all .sass and .scss files into sass\_styles.css.

class less.**LessProcessor**

Processes all .less files into less\_styles.css.

### <span id="page-9-4"></span>**1.2.4 preprocess\_static Management Command**

Once you've added your finders and processors to your settings file, you can run the preprocess\_static management command.

This will find all of your raw static files, collect them into *[STATIC\\_PREPROCESSOR\\_ROOT](#page-10-1)* and run your processors on them.

By default, preprocess\_static will empty the target directory before processing, to prevent this from happending pass the --no-clear argument to the command.

### <span id="page-10-5"></span><span id="page-10-4"></span>**1.2.5 Settings**

```
staticpreprocessor.conf.STATIC_PREPROCESSOR_ROOT
```
The directory to collect the pre-processed static files in. This must be defined.

```
staticpreprocessor.conf.STATIC_PREPROCESSOR_STORAGE
```
Default: 'staticpreprocessor.storage.StaticPreprocessorFileStorage'

The path to the storage class used to store pre-processed files. You shouldn't need to change this unless you want to use some form of cloud storage etc.

```
staticpreprocessor.conf.STATIC_PREPROCESSOR_FINDERS
```
Default: []

The list of finders to use to collect files to be pre-processed. these are run in order, with files collected by one finder being overwritten by files with the same name found by other finders. Should contain dotted-paths to finders.

Example:

```
STATIC_PREPROCESSOR_FINDERS = [
    'staticpreprocessor.finders.FileSystemFinder',
]
```
#### <span id="page-10-3"></span>staticpreprocessor.conf.**STATIC\_PREPROCESSOR\_PROCESSORS**

Default: []

The list of processors to run against the collected files. These may be specified as dotted-paths or classes/class instances.

Example:

```
from staticpreprocessor.contrib.processors.less import LessProcessor
from staticpreprocessor.contrib.processors.sass import SassProcessor
from staticpreprocessor.processors import CommandListProcessor
STATIC_PREPROCESSOR_PROCESSORS = (
    'staticpreprocessor.contrib.processors.HandlebarsProcessor',
   LessProcessor,
   SassProcessor(),
   CommandListProcessor(
        extensions=['.txt'], command='echo {input} > {output}'),
)
```
staticpreprocessor.conf.**STATIC\_PREPROCESSOR\_DIRS** Default: []

The list of directories that the  $FilesystemFinder$  will look for files in.

### <span id="page-10-0"></span>**1.3 Examples**

In all the following examples the settings shown should be used in order to have the preprocess static command produce the desired result.

### **1.3.1 Compiling all sass stylesheets and handlebar templates**

To compile all less files into styles.css and all handlebars templates into handlebars\_templates.js:

```
# settings.py
import os
STATIC_PREPROCESSOR_ROOT = os.path.join(
   os.path.dirname(__file__), 'processedstatic/')
STATIC_PREPROCESSOR_FINDERS = [
    'staticpreprocessors.finders.AppDirectoriesFinder',
    'staticpreprocessors.finders.FileSystemFinder',
]
STATIC_PREPROCESSOR_PROCESSORS = [
   'staticpreprocessor.contrib.processors.less.LessProcessor',
    'staticpreprocessor.contrib.processors.handlebars.HandlebarsProcessor',
]
```
### **1.3.2 Compiling Less files to multiple targets**

To compile less/responsive.less to css/responsive.css and less/unresponsive.less to css/unresponsive.css:

```
# settings.py
import os
from staticpreprocessor.contrib.processors.less import LessProcessor
STATIC_PREPROCESSOR_ROOT = os.path.join(
   os.path.dirname(__file__), 'processedstatic/')
STATIC_PREPROCESSOR_FINDERS = [
    'staticpreprocessors.finders.AppDirectoriesFinder',
    'staticpreprocessors.finders.FileSystemFinder',
]
STATIC_PREPROCESSOR_PROCESSORS = [
   LessProcessor(
        include_match='less/unresponsive.less',
        output='css/unresponsive.less'
   ),
   LessProcessor(
        include_match='less/responsive.less',
        output='css/responsive.css',
    )
]
```
### **1.3.3 Compiling multiple handlebar template groups**

To compile all templates in groupa directories into handlebar\_groupa.js and all templates in groupb into handlebar\_groupb.js:

```
# settings.py
import os
from staticpreprocessor.contrib.processors.handlebars import HandlebarsProcessor
STATIC_PREPROCESSOR_ROOT = os.path.join(
   os.path.dirname(__file__), 'processedstatic/')
STATIC_PREPROCESSOR_FINDERS = [
    'staticpreprocessors.finders.AppDirectoriesFinder',
    'staticpreprocessors.finders.FileSystemFinder',
]
```

```
STATIC_PREPROCESSOR_PROCESSORS = [
   HandlebarsProcessor(
        include_regex=r'^groupa/.*',
        output='handlebar_groupa.js',
   ),
   HandlebarsProcessor(
        include_match='groupb/*',
        output='handlebar_groupb.js',
   )
]
```
Python Module Index

### <span id="page-14-0"></span>s

staticpreprocessor.conf, [7](#page-10-4) staticpreprocessor.contrib.processors, [6](#page-9-5) staticpreprocessor.finders, [4](#page-7-2) staticpreprocessor.management.commands, [6](#page-9-4) staticpreprocessor.processors, [4](#page-7-3)

## A

AppDirectoriesFinder (class in staticpreprocessor.finders), [4](#page-7-4)

## B

BaseFileProcessor (class in staticpreprocessor.processors), [5](#page-8-3) BaseListProcessor (class in staticpreprocessor.processors), [5](#page-8-3) BaseProcessor (class in staticpreprocessor.processors), [4](#page-7-4)

## C

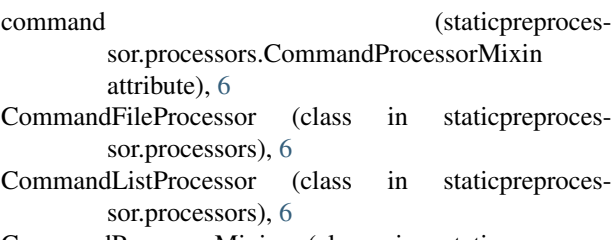

CommandProcessorMixin (class in staticpreprocessor.processors), [5](#page-8-3)

## E

exclude match (static preprocessor.processors.BaseProcessor attribute), [5](#page-8-3) exclude\_regex (staticpreprocessor.processors.BaseProcessor attribute), [5](#page-8-3) expected\_return\_codes (staticpreprocessor.processors.CommandProcessorMixin attribute), [6](#page-9-6) extensions (staticpreprocessor.processors.BaseProcessor attribute), [5](#page-8-3) F

FileSystemFinder (class in staticpreprocessor.finders), [4](#page-7-4)

### G

get\_command() (staticpreprocessor.processors.CommandProcessorMixin

### method), [5](#page-8-3)

get\_file\_list() (staticpreprocessor.processors.BaseProcessor method), [4](#page-7-4)

### $H$

handle() (staticpreprocessor.processors.BaseProcessor method), [4](#page-7-4) handle\_file() (staticpreprocessor.processors.BaseFileProcessor method), [5](#page-8-3) handle\_list() (staticpreprocessor.processors.BaseListProcessor method), [5](#page-8-3) handlebars.HandlebarsProcessor (class in staticpreprocessor.contrib.processors), [6](#page-9-6)

I

- include\_match (staticpreprocessor.processors.BaseProcessor attribute), [5](#page-8-3)
- include\_regex (staticpreprocessor.processors.BaseProcessor attribute), [5](#page-8-3)

### L

less.LessProcessor (class in staticpreprocessor.contrib.processors), [6](#page-9-6)

### O

output (staticpreprocessor.processors.CommandProcessorMixin attribute), [6](#page-9-6)

### R

- remove\_processed\_files (staticpreprocessor.processors.BaseFileProcessor attribute), [5](#page-8-3) remove processed files (static preproces-
- sor.processors.BaseListProcessor attribute), [5](#page-8-3)

require\_input (staticpreprocessor.processors.CommandProcessorMixin

attribute), [6](#page-9-6)

run\_command() (staticpreprocessor.processors.CommandProcessorMixin method), [5](#page-8-3)

## S

- sass.SassProcessor (class in staticpreprocessor.contrib.processors), [6](#page-9-6)
- STATIC\_PREPROCESSOR\_DIRS (in module staticpreprocessor.conf), [7](#page-10-5)
- STATIC\_PREPROCESSOR\_FINDERS (in module staticpreprocessor.conf), [7](#page-10-5)
- STATIC\_PREPROCESSOR\_PROCESSORS (in module staticpreprocessor.conf), [7](#page-10-5)
- STATIC\_PREPROCESSOR\_ROOT (in module staticpreprocessor.conf), [7](#page-10-5)
- STATIC\_PREPROCESSOR\_STORAGE (in module staticpreprocessor.conf), [7](#page-10-5)

staticpreprocessor.conf (module), [7](#page-10-5)

staticpreprocessor.contrib.processors (module), [6](#page-9-6)

staticpreprocessor.finders (module), [4](#page-7-4)

staticpreprocessor.management.commands (module), [6](#page-9-6)

staticpreprocessor.processors (module), [4](#page-7-4)

storage (staticpreprocessor.processors.BaseProcessor attribute), [4](#page-7-4)